**Утверждаю** Директор МБОУДО «Дом детского творчества» \_\_\_\_\_\_\_\_\_\_\_\_\_\_\_\_\_Е.Н. Уткина Приказ №21 от 15.04.2020 г

#### ПОЛОЖЕНИЕ

## о порядке применения в МБОУДО «Дом детского творчества» электронного обучения, дистанционных образовательных технологий

#### **1. Общие положения**

1.1. Положение о порядке применения в МБОУДО «Дом детского творчества» (далее – ДДТ) электронного обучения, дистанционных образовательных технологий (далее – Положение) определяет порядок применения электронного обучения, дистанционных образовательных технологий (далее – ЭОДОТ) при реализации дополнительных общеобразовательных общеразвивающих программ (далее – ДООП), или их частей, для учащихся ДДТ, а также регулирует отношения участников образовательного процесса, устанавливает их права и обязанности.

1.2. Настоящее Положение разработано в соответствии с:

– Федеральным законом РФ от 29.12.2012 № 273-ФЗ «Об образовании в Российской Федерации»;

Федеральным законом РФ от 27.07.2006 № 152-ФЗ «О персональных данных»;

– приказом Министерства образования и науки РФ от 23.08.2017 № 816 «Об утверждении порядка применения организациями, осуществляющими образовательную деятельность, электронного обучения, дистанционных образовательных технологий при реализации образовательных программ»;

приказом Министерства Просвещения Российской Федерации от 9.11.2018 № 196 «Об утверждении Порядка организации и осуществления образовательной деятельности по дополнительным общеобразовательным программам»;

– постановлением Главного государственного санитарного врача РФ от 03.06.2003 № 118 «О введении в действие санитарно-эпидемиологических правил и нормативов СанПиН 2.2.2/2.4.1340-03»;

постановлением Главного государственного санитарного врача РФ от 04.07.2014 № 41 «Об утверждении СанПиН 2.4.4.3172-14 «Санитарно-эпидемиологические требования к устройству, содержанию и организации режима работы образовательных организаций дополнительного образования детей»;

Уставом ДДТ;

иными нормативными и распорядительными актами ДДТ.

#### **2. Основные понятия**

2.1. В настоящем Положении применяются следующие понятия:

волонтер (дежурный курьер) – лицо, осуществляющее добровольческую деятельность в форме безвозмездного выполнения работ, оказания услуг;

дистанционные образовательные технологии – образовательные технологии, реализуемые в основном с применением информационно-телекоммуникационных сетей при опосредованном (на расстоянии) взаимодействии учащихся и педагогических работников;

информационно-образовательная среда – это информационная среда, целенаправленно создающаяся для осуществления образовательного процесса и освоения обучающимися образовательных программ в полном объеме независимо от места нахождения обучающихся;

информационно-телекоммуникационная сеть – технологическая система, предназначенная для передачи по линиям связи информации, доступ к которой осуществляется с использованием средств вычислительной техники;

онлайн – находится на линии, на прямой связи, в реальном времени (синхронное обучение);

офлайн – отключенный от линии, прямой связи (асинхронное обучение);

[цифровые образовательные ресурсы](https://www.rae.ru/forum2012/10/2277) – это представленные в цифровой форме фото, видеофрагменты и видеоруководства, статические и динамические модели, объекты виртуальной реальности и интерактивного моделирования, графические и картографические материалы, звукозаписи, аудиокниги, различные символьные объекты и деловая графика, текстовые бумаги и другие учебные материалы, нужные для организации учебного процесса;

участники образовательных отношений - учащиеся, родители (законные представители) несовершеннолетних учащихся, педагогические работники и их представители, организации, осуществляющие образовательную деятельность;

учащиеся – лица, осваивающие дополнительные общеобразовательные общеразвивающие программы;

[электронные образовательные ресурсы](http://megabook.ru/article/%D0%AD%D0%BB%D0%B5%D0%BA%D1%82%D1%80%D0%BE%D0%BD%D0%BD%D1%8B%D0%B9%20%D0%BE%D0%B1%D1%80%D0%B0%D0%B7%D0%BE%D0%B2%D0%B0%D1%82%D0%B5%D0%BB%D1%8C%D0%BD%D1%8B%D0%B9%20%D1%80%D0%B5%D1%81%D1%83%D1%80%D1%81) – это средства программного, информационного, технического и организационного обеспечения учебного процесса (электронные издания, информация на машиночитаемых носителях, информация в локальной и глобальной сети, учебные видеофильмы и звукозаписи, для воспроизведения которых довольно бытового магнитофона или CD-плейера и т.п.);

электронное обучение – организация образовательной деятельности с применением содержащейся в базах данных и используемой при реализации образовательных программ информации и обеспечивающих ее обработку информационных технологий, технических средств, а также информационно-телекоммуникационных сетей, обеспечивающих передачу по линиям связи указанной информации, взаимодействие учащихся и педагогических работников.

## **3. Цель и задачи применения электронного обучения, дистанционных образовательных технологий**

3.1. Целью применения ЭОДОТ является предоставление возможности получения доступного, качественного образования всем категориям учащихся независимо от места их проживания, возраста, состояния здоровья и социального положения с учетом индивидуальных образовательных потребностей и на основе персонализации учебного процесса.

3.2. Задачами дистанционного обучения являются:

повышение доступности дополнительного образования посредством предоставления учащимся возможности освоения ДООП непосредственно по месту жительства учащегося или его временного пребывания (нахождения);

повышение качества образования учащихся в соответствии с их интересами, способностями и потребностями;

создание информационно-образовательной среды в ДДТ;

обеспечение доступа к различным информационным ресурсам для образовательного процесса;

сохранение контингента обучающихся за счет предоставления возможности освоения образовательных программ в максимально удобной форме непосредственно по месту пребывания.

## **4. Организация образовательного процесса с применением электронного обучения, дистанционных образовательных технологий**

4.1. Образовательный процесс с применением ЭОДОТ при освоении ДООП проводится в соответствии с действующими нормативными актами и документами.

4.2. При осуществлении образовательного процесса оказывает учебнометодическую помощь учащимся, в том числе в форме индивидуальных консультаций, оказываемых дистанционно с использованием информационных и телекоммуникационных технологий.

4.3. Образовательный процесс с применением ЭОДОТ предусматривает наличие:

достаточной материально-технической базы (средства вычислительной техники и каналов связи);

цифровых образовательных ресурсов (при необходимости);

педагогических работников, владеющих технологиями дистанционного образования;

алгоритма действий педагогических работников по реализации конкретной образовательной программы;

форм проверки знаний учащихся.

4.4. Местом осуществления образовательного процесса является место нахождения ДДТ или его структурных подразделений независимо от места нахождения учащихся.

4.5. Для организации образовательного процесса ДДТ самостоятельно определяет объем аудиторной нагрузки и соотношение объема занятий, проводимых путем непосредственного взаимодействия педагогического работника с учащимся, и учебных занятий с применением электронного обучения, дистанционных образовательных технологий.

4.6. При реализации ДООП с применением ЭОДОТ Центр ведет учет и осуществляет хранение результатов образовательного процесса и внутренний документооборот на бумажном носителе и/или в электронно-цифровой форме в соответствии с требованиями Федерального закона от 27.07.2006 № 152-ФЗ «О персональных данных».

4.7. Образовательный процесс предусматривает создание информационнообразовательной среды, включающей:

[электронные образовательные ресурсы;](http://megabook.ru/article/%D0%AD%D0%BB%D0%B5%D0%BA%D1%82%D1%80%D0%BE%D0%BD%D0%BD%D1%8B%D0%B9%20%D0%BE%D0%B1%D1%80%D0%B0%D0%B7%D0%BE%D0%B2%D0%B0%D1%82%D0%B5%D0%BB%D1%8C%D0%BD%D1%8B%D0%B9%20%D1%80%D0%B5%D1%81%D1%83%D1%80%D1%81)

[цифровые образовательные ресурсы;](https://www.rae.ru/forum2012/10/2277)

совокупность информационных технологий, информационно-телекоммуникационных сетей, соответствующих технологических средств, обеспечивающих освоение учащимися ДООП в полном объеме независимо от места нахождения учащихся.

4.8. ДДТ устанавливает порядок и формы доступа к используемым в образовательном процессе информационным ресурсам.

## **5. Формы образовательного процесса с использованием электронного обучения, дистанционных образовательных технологий**

5.1. Основными синхронными (онлайн) и асинхроными (офлайн) формами ЭОДОТ являются:

лекции (видео, аудио), работа в сетевом компьютерном классе в форме видеолекций и лекций-презентаций;

практические, семинарские и лабораторные занятия с использованием доступных наиболее приемлемых информационно-технологических сред;

самостоятельная работа учащихся, включающая изучение основных и дополнительных материалов, выполнение тестовых и иных заданий, написание тематических работ, рефератов, эссе, разработка сценариев, изучение новых танцевальных движений и др.;

индивидуальные и групповые консультации, реализуемые в любых доступных наиболее приемлемых информационно-технологических средах: видеоконференции, чаты, форумы, электронная почта и др.

5.2. При применении ЭОДОТ используются следующие технологии:

предоставление доступа к учебным и методическим материалам в сети Internet;

передача электронных материалов по компьютерным сетям;

доставка учебных и методических материалов силами привлеченных волонтеров (дежурных курьеров) по заранее разработанному и доведенному до сведения учащихся и родителей (законных представителей) отдельному графику;

5.3. Дистанционное обучение в ДДТ проводится согласно учебному расписанию, утвержденному в установленном порядке.

5.4. Текущий и промежуточный контроли проводятся в соответствии с графиком учебного процесса. Средства контроля знаний выбираются педагогами индивидуально (главный критерий – измеримость достигнутых результатов)

#### **6. Права и обязанности участников образовательного процесса**

6.1. Права и обязанности учащихся, осваивающих ДООП с применением ЭОДОТ, определяются законодательством Российской Федерации, нормативными и иными актами ДДТ.

6.2. Учащиеся имеют право на получение образования с применением ЭОДОТ в соответствии с требованиями ДООП.

6.3. Учащиеся могут использовать дополнительные формы самоконтроля результатов обучения, предложенные преподавателем или выбранные самостоятельно.

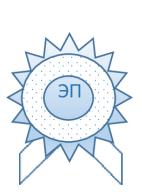

Уткина Е.Н. O="МБОУДО ""Дом детского творчества""", CN=Уткина Е.Н., E=umetdom@mail.ru я подтверждаю этот документ своей удостоверяющей подписью Тамбовская область, Умет, Советская, 72 2021.03.12 15:35: 27+03'00'

Приложение №1 к Положению

Методические рекомендации по применению электронного обучения, дистанционных образовательных технологий

I. Примерный алгоритм перехода к реализации ДООП с применением ЭОДОТ

При необходимости перехода от очной (непосредственной) формы организации образовательного процесса к реализации ДООП с применением ЭОДОТ необходимо провести ряд организационный мероприятий:

1) Педагог проводит родительское собрание с использованием любых доступных технических средств с целью:

- доведения до родителей (законных представителей) информации о переходе на дистанционную форму обучения;
- определения технической возможности у учащихся перехода на дистанционные формы взаимодействия (наличие технических средств, каналов связи). Является необходимым условием для организации прямой и обратной связи между педагогом и учащимся. Примерная форма опросного листа:

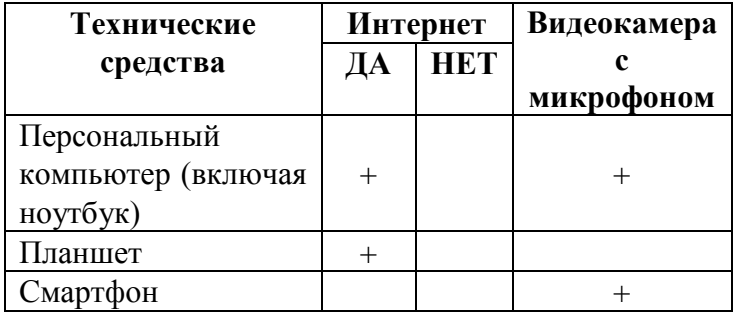

согласования графика и продолжительности проведения занятий;

2) В рамках подготовительной работы к переходу на дистанционное обучение Центр:

- $-$  разрабатывает и утверждает локальный нормативный акт о реализации ДООП с применением ЭОДОТ;
- формирует расписание занятий в соответствии с учебным планом по каждой программе.

3) Педагог корректирует механизм реализации ДООП в соответствии с изменившимися условиями:

- график и время проведения занятий (сокращение времени занятия до 20 минут);
- формы подачи материалов;
- средства контроля достигнутых результатов.

В случае необходимости вносятся изменения в ДООП.

4) Педагог подготавливает конспект занятий с учетом наиболее подходящей формы его проведения для учащихся и реальных возможностей (например, видеолекции, мастер-классы, презентации и пр.).

5) Занятия могут проводится как в онлайн, так и офлайн режимах. Педагог дает задание и устанавливает форму контроля (подразумеваются конкретные, измеримые критерии оценки).

6) После выполнения задания педагог дает оценку работе учащегося, комментирует выполнение задания (возможно как в групповой форме, так и в форме индивидуальных консультаций).

7) Педагог обеспечивает учет присутствия учащихся на дистанционном занятии (причины пропуска занятий учащимися), учет результатов образовательного процесса. Педагог информирует родителей, что систематический пропуск дистанционных занятий без уважительной причины является основанием для отчисления учащегося из образовательного учреждения.

# II. Программные средства и информационные ресурсы, способствующие реализации ДООП с применением ЭОДОТ

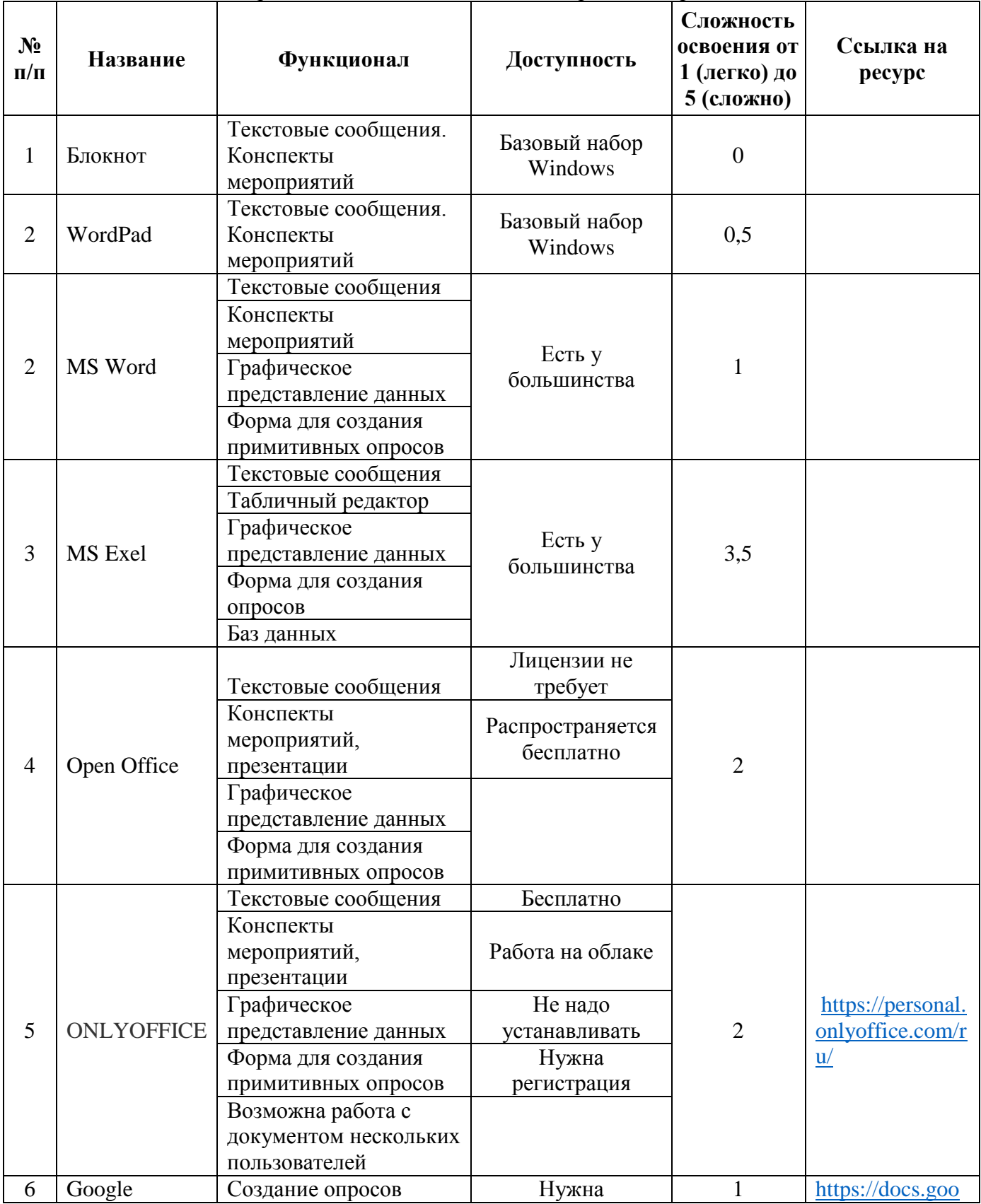

# Средства создания текстовых материалов, опросников

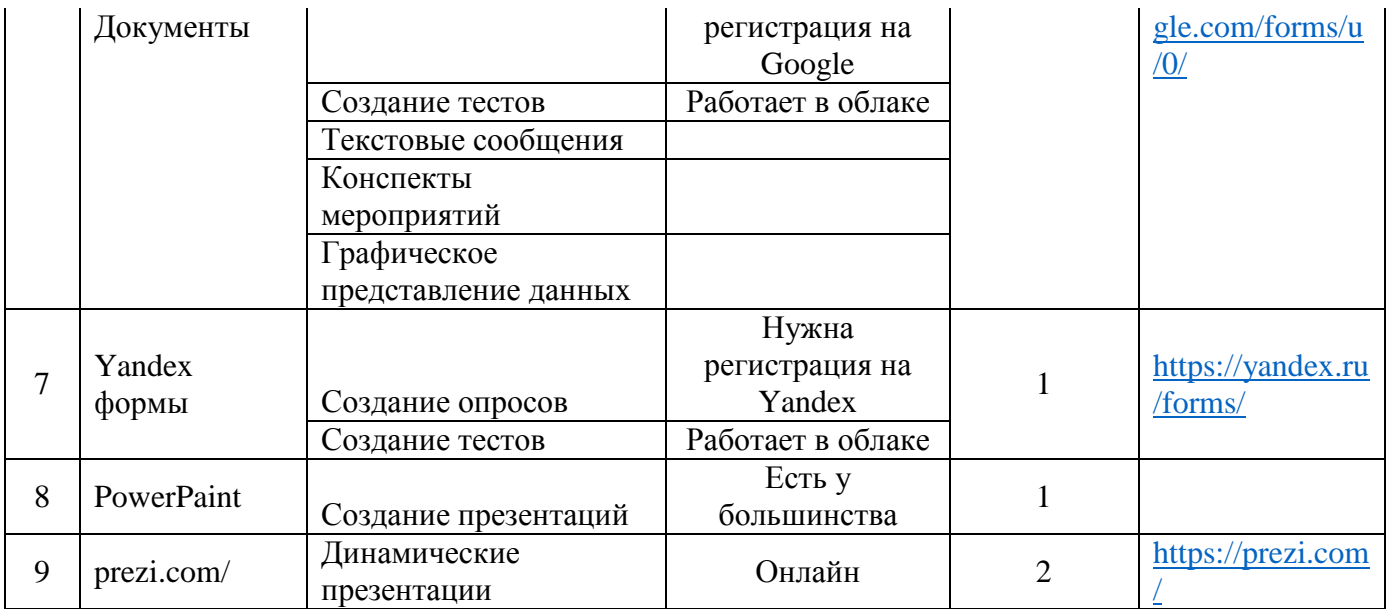

#### $\mathbf{N_2}$  $\frac{d^{3}P}{d\Pi}\left|$  **Название Функционал Доступность Сложност ь освоения от 1 (легко) до 5 (сложно) Ссылка на ресурс** 1 Bolide Movie Creator Бесплатный видеоредактор Доступен для бесплатного скачивания 1 [https://movie](https://movie-creator.com/rus/)[creator.com/rus/](https://movie-creator.com/rus/) Наложение видео и звука Обрезка видео Возможность соединения и переноса частей видео  $\overline{2}$ Movavi Видеоредакто р 14 Плюс Бесплатный видеоредактор Доступен для бесплатного скачивания 0,5 [https://www.mo](https://www.movavi.ru/videoeditor/) [vavi.ru/videoedi](https://www.movavi.ru/videoeditor/) [tor/](https://www.movavi.ru/videoeditor/) Простейшая обработка видео Есть платная версия, но она не обязательна Есть приложение для смартфона 3 Shotcut Приближенный по уровню к профессиональным видеоредакторам Adobe 3,5 [https://www.sho](https://www.shotcut.org/) [tcut.org/](https://www.shotcut.org/) <sup>4</sup> ivsEdits Профессиональный редактор видео В бесплатной версии есть ограничения по форматам 2,5 [https://www.ivs](https://www.ivsedits.com/default/downloads.aspx) [edits.com/defaul](https://www.ivsedits.com/default/downloads.aspx) [t/downloads.asp](https://www.ivsedits.com/default/downloads.aspx) [x](https://www.ivsedits.com/default/downloads.aspx) 5 Audacity **3 Busic Audacity Busic Busic Exercise Busic Busic Busic Busic Services Busic Busic Busic Busic Busic Busic Busic Busic Busic Busic Busic Busic Busic Busic Busic Busic Busic Busic Busic Busic Busic Busi** аудио Бесплатный 1 [https://soft.mydi](https://soft.mydiv.net/win/download-Audacity.html) [v.net/win/downl](https://soft.mydiv.net/win/download-Audacity.html) [oad-](https://soft.mydiv.net/win/download-Audacity.html)[Audacity.html](https://soft.mydiv.net/win/download-Audacity.html) 6 Renderforest Создание, запись и редактирование видео он-лайн Требуют регистрации на сайте 1 [https://www.ren](https://www.renderforest.com/ru/online-video-editor) [derforest.com/ru](https://www.renderforest.com/ru/online-video-editor) [/online-video](https://www.renderforest.com/ru/online-video-editor)[editor](https://www.renderforest.com/ru/online-video-editor) 7 clipchamp Создание, запись и редактирование видео он-лайн Требуют регистрации на сайте 1 [https://clipcham](https://clipchamp.com/ru/video-editor) [p.com/ru/video](https://clipchamp.com/ru/video-editor)[editor](https://clipchamp.com/ru/video-editor) 8 Hippo Video Создание, запись и редактирование видео он-лайн Требуют регистрации на сайте  $3.5$  [http://www.hipp](http://www.hippovideo.io/) [ovideo.io/](http://www.hippovideo.io/) 9 biteable  $\begin{array}{c|c} \hline \text{O} & \text{O} \\ \end{array}$ видеоконтента Требуют регистрации на сайте 2 https://biteable.c om/

## Средства для создания видеоконтента

Средства для трансляций, видеоконференций

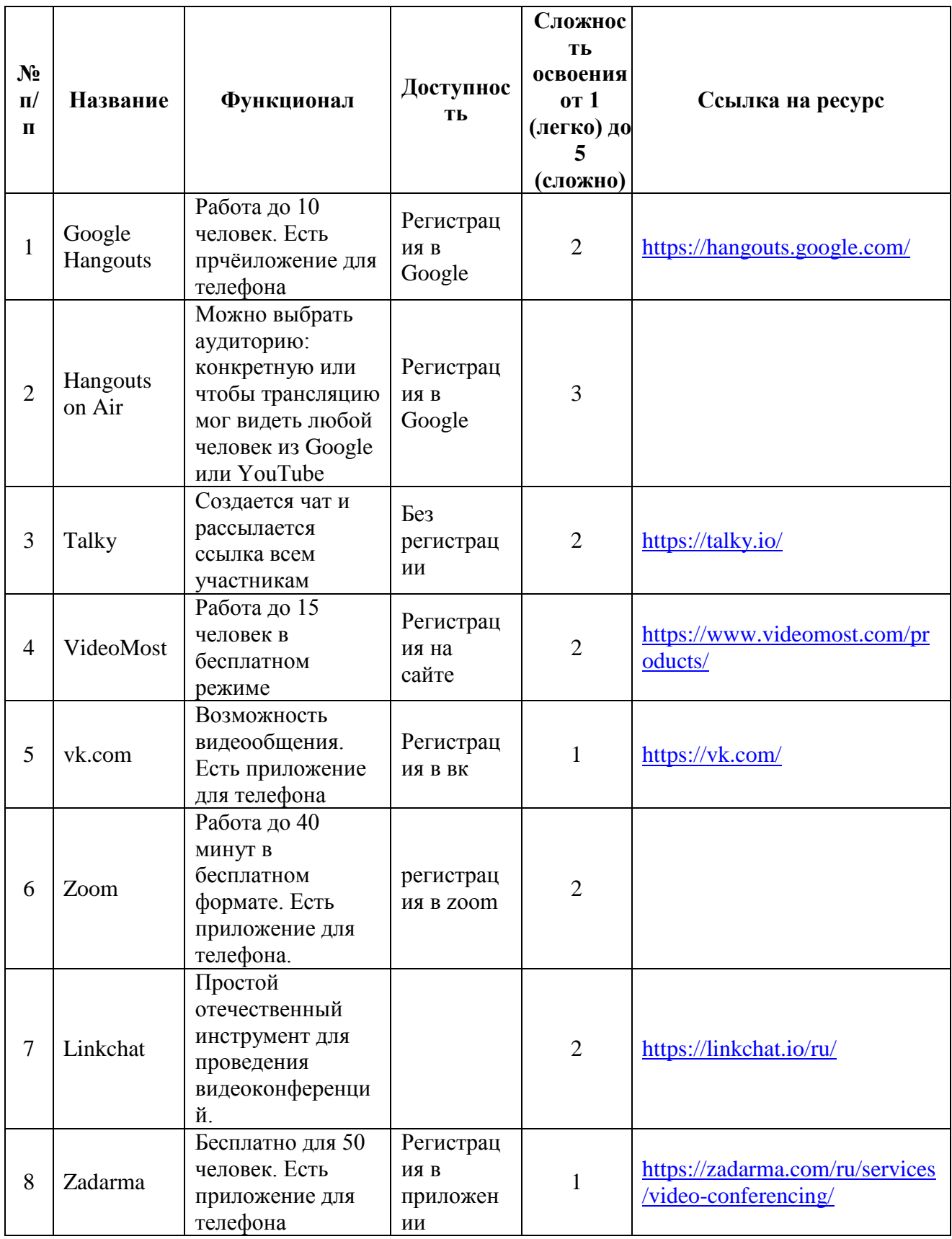

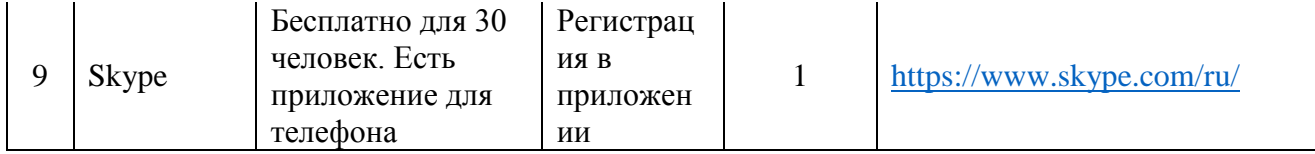

# Инструменты WEB 2.0 (использование интернет-технологий)

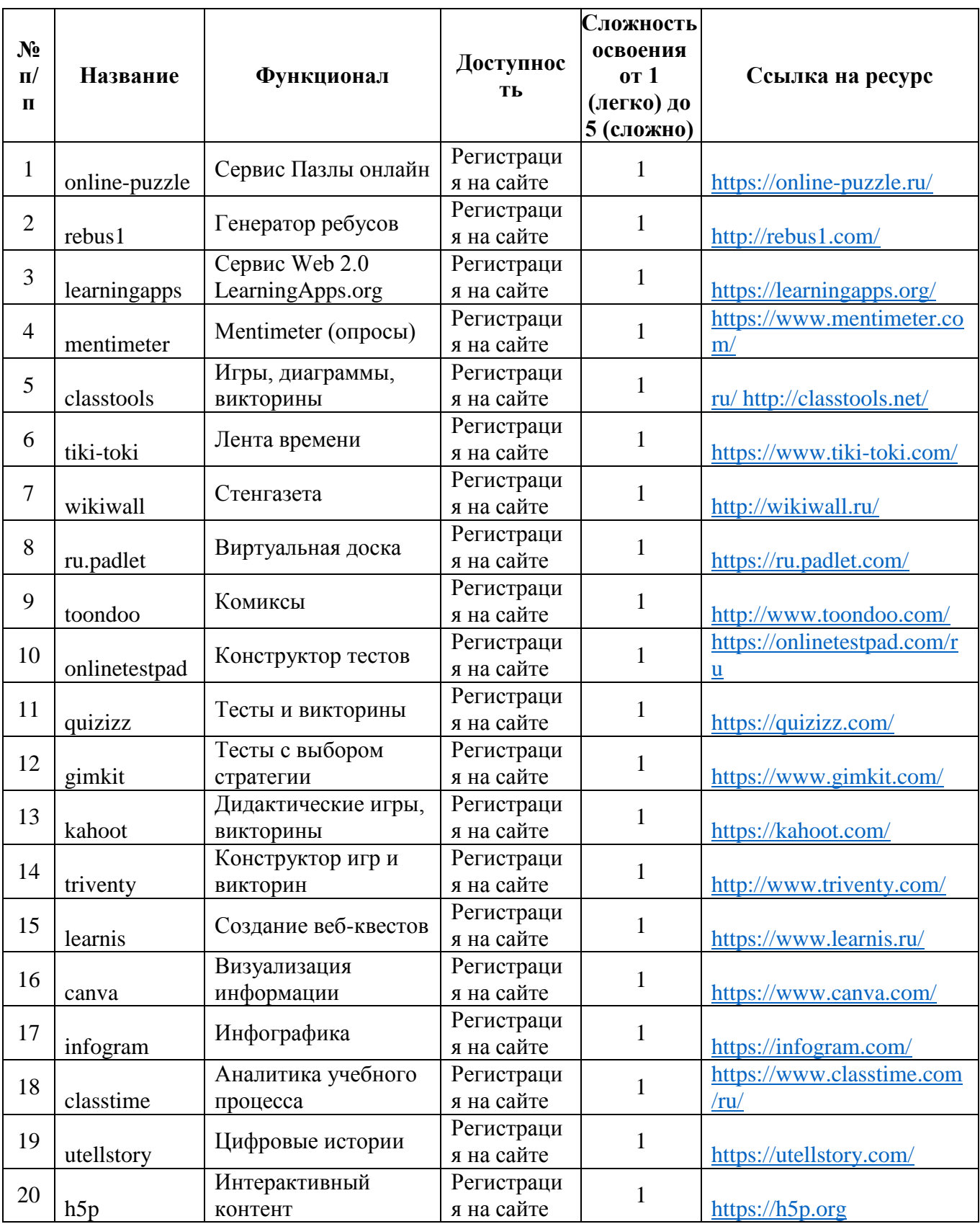

# Виртуальные диски для размещения информации в сети интернет

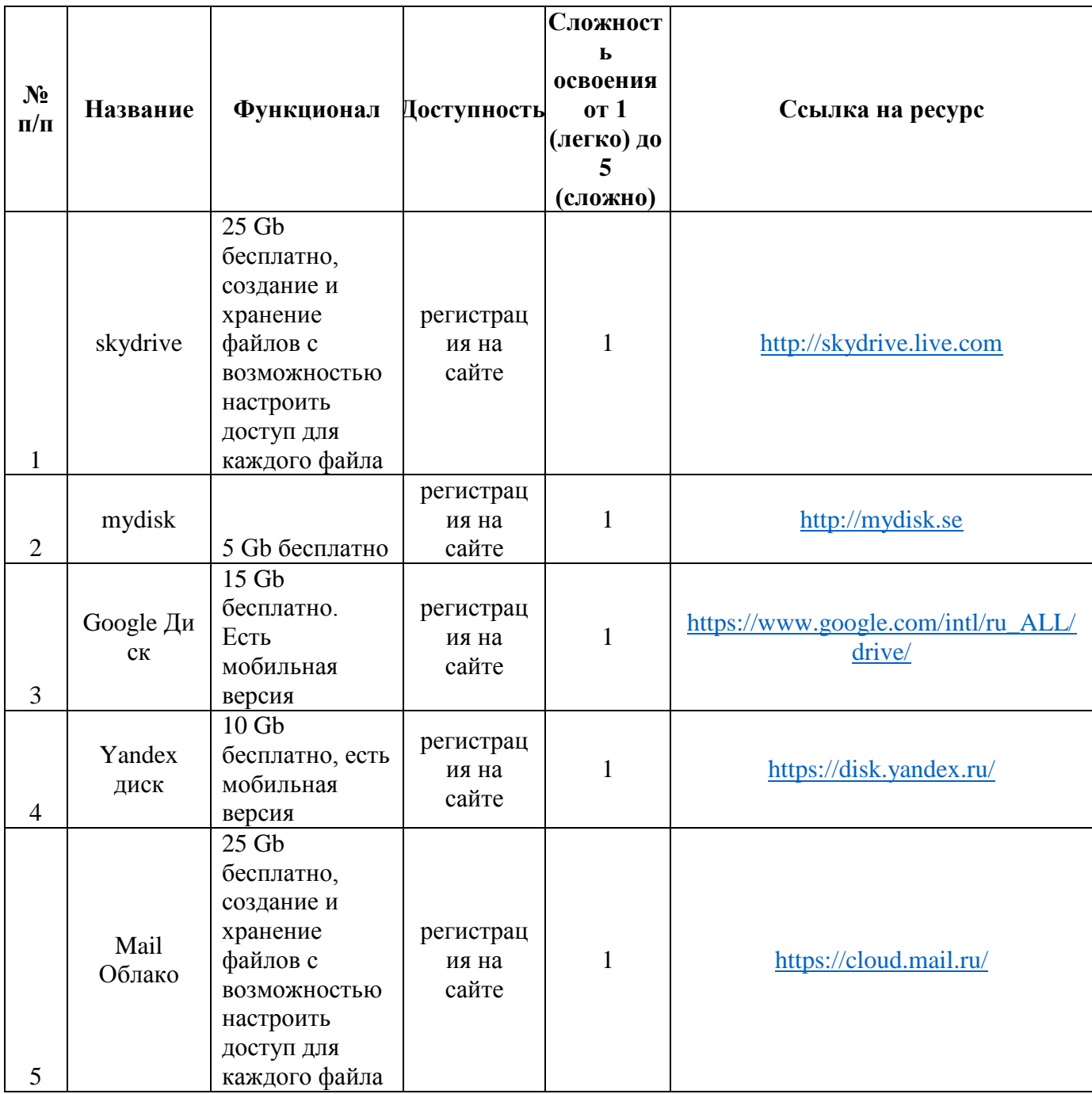

Приложение № 2 к Положению

Директору МБОУДО «Дом детского творчества» Уткиной Е.Н.

> родителя (законного представителя) \_\_\_\_\_\_\_\_\_\_\_\_\_\_\_\_\_\_\_\_\_\_\_\_\_\_\_\_\_\_\_

\_\_\_\_\_\_\_\_\_\_\_\_\_\_\_\_\_\_\_\_\_\_\_\_\_\_\_\_\_\_

обучающегося (ейся) творческого объединения (секции, студии, ансамбля)

#### заявление.

Прошу Вас организовать для моего ребенка, \_\_\_\_\_\_\_\_\_\_\_\_\_\_\_\_\_\_\_\_\_\_\_\_\_\_\_\_\_\_\_\_\_\_\_\_\_\_\_\_\_\_\_\_\_\_\_\_\_\_\_\_\_\_\_\_\_\_\_\_\_\_\_\_\_\_, обучающегося творческого объединения (секции, студии, ансамбля) МБОУДО «Дом детского творчества», на период с по по по образовательный процесс с применением электронного обучения, дистанционных образовательных технологий на образовательных платформах, реализующихся в МБОУДО «Дом детского творчества», а также сопровождение индивидуальной программы обучения (мобильная связь, электронная почта, социальные сети) моего ребёнка в период отмены (приостановки) для обучающихся занятий в очной (контактной) форме по основаниям \_\_\_\_\_\_\_\_\_\_\_\_\_\_\_\_\_\_\_\_\_\_\_\_\_\_\_\_\_\_\_\_\_\_\_\_\_\_\_\_\_\_\_\_\_\_\_\_.

На период дистанционного обучения ответственность за жизнь и здоровье своего ребенка беру на себя. Требования СанПиН 2.2.2/2.4.1340-03 обязуюсь соблюдать.

С приказом МБОУДО «Дом детского творчества» от \_\_\_\_\_\_\_\_\_\_\_\_ № \_\_\_\_\_\_ «Об организации обучения в дистанционной форме в период с \_\_\_\_\_\_\_\_\_ по \_\_\_\_\_\_\_\_\_\_\_\_», расписанием занятий, размещенными на официальном сайте МБОУДО «Дом детского творчества» [\(https://umetdom.68edu.ru/\)](https://dopobr.68edu.ru/archives/37634), ознакомлен (а) и согласен (на).

 $\left\langle \left\langle \begin{array}{ccc} \cdots & \cdots & \cdots \end{array} \right\rangle \right\rangle$ подпись расшифровка